## **Poznaj Swifta, tworząc aplikacje : profesjonalne projekty dla systemu iOS / Emil Atanasov. – Gliwice, © 2019**

Spis treści

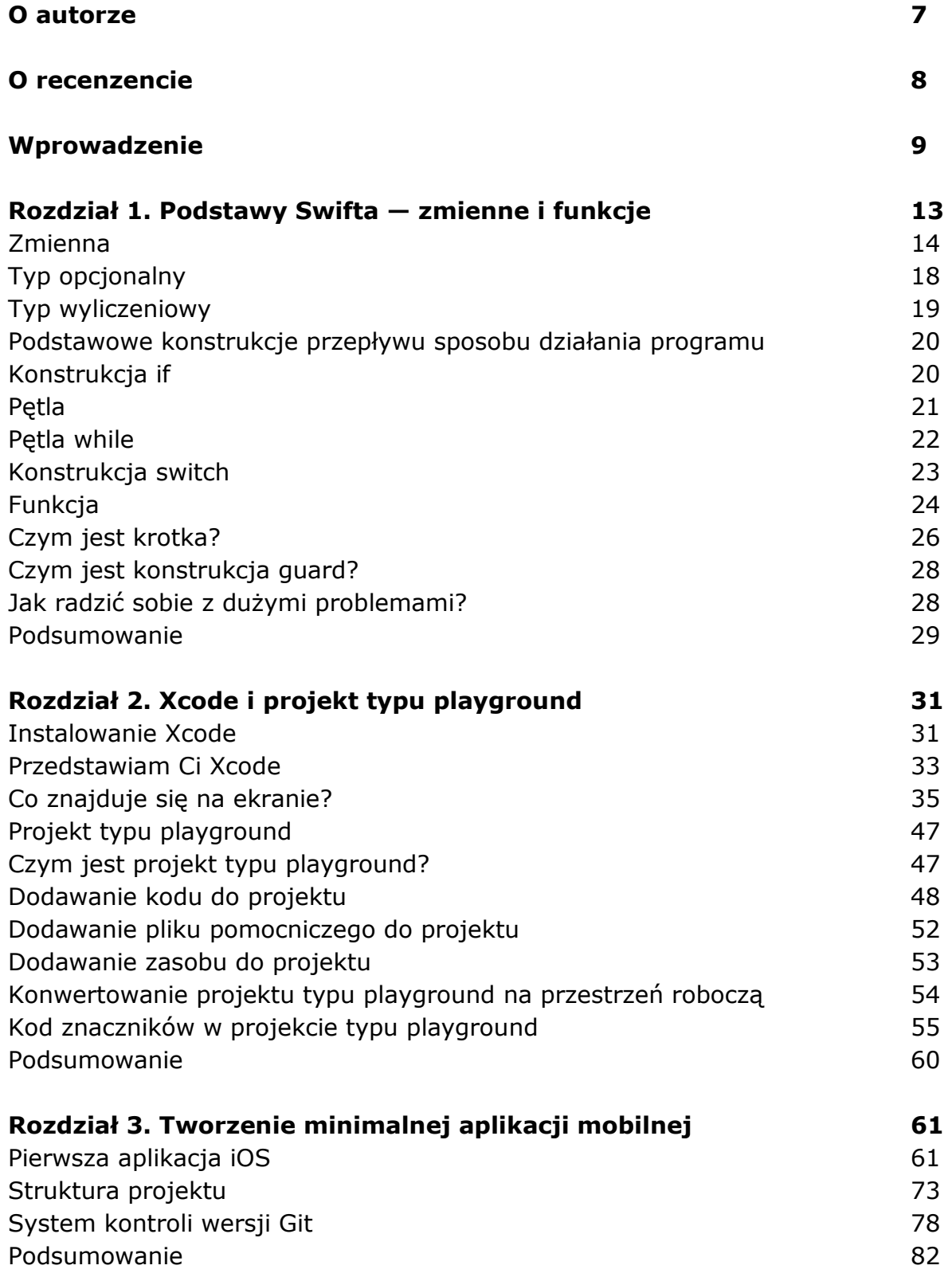

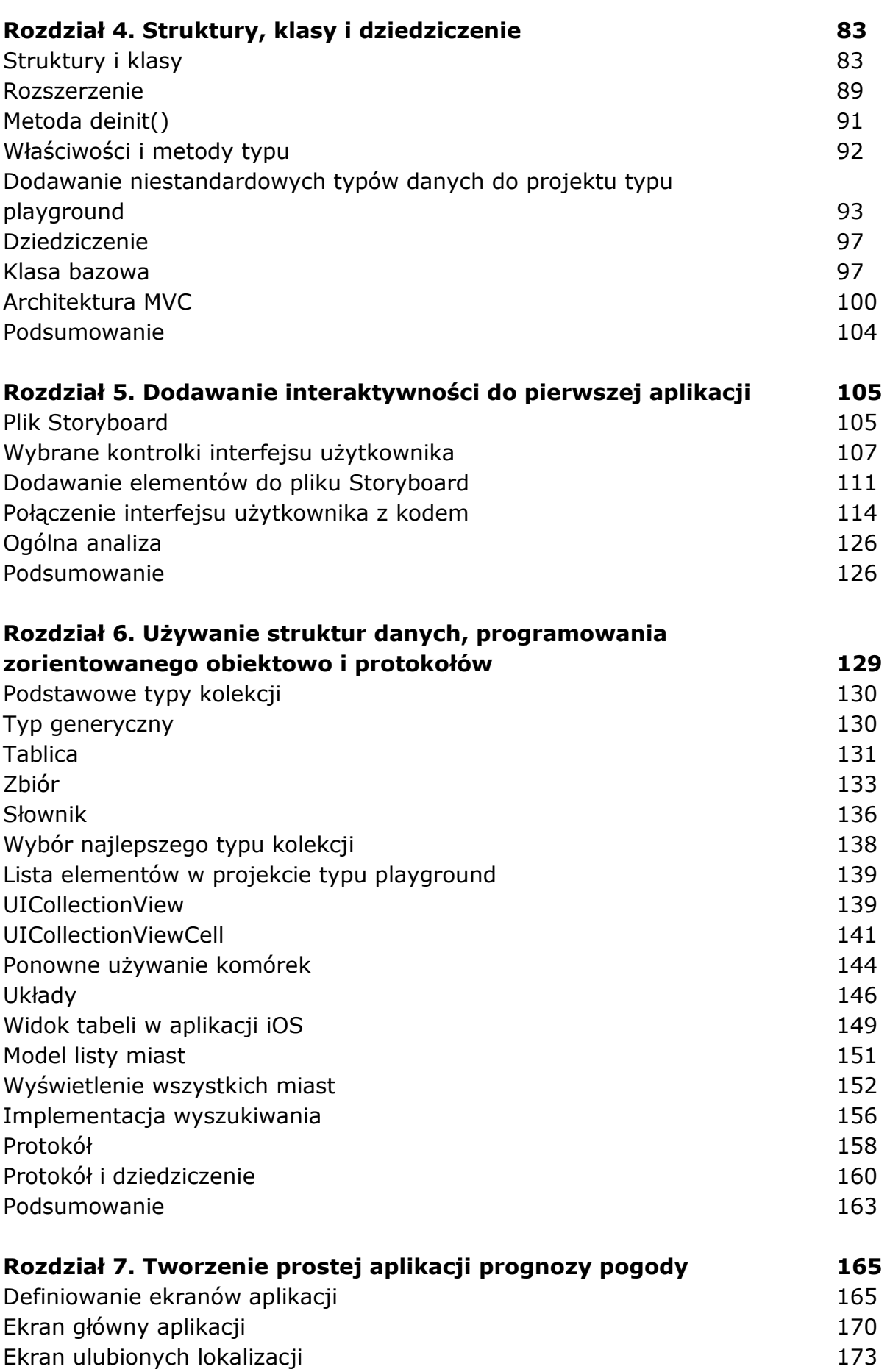

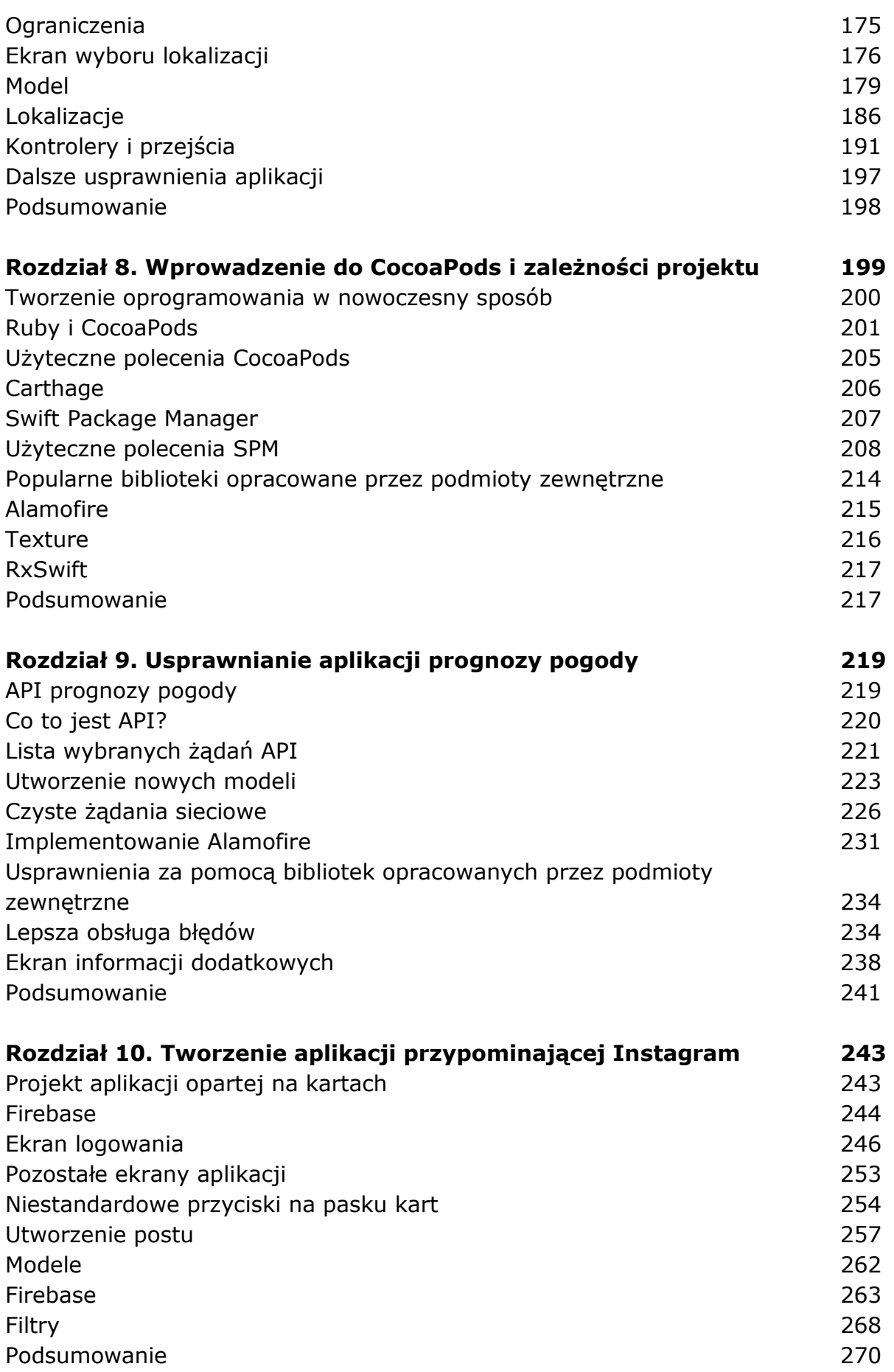

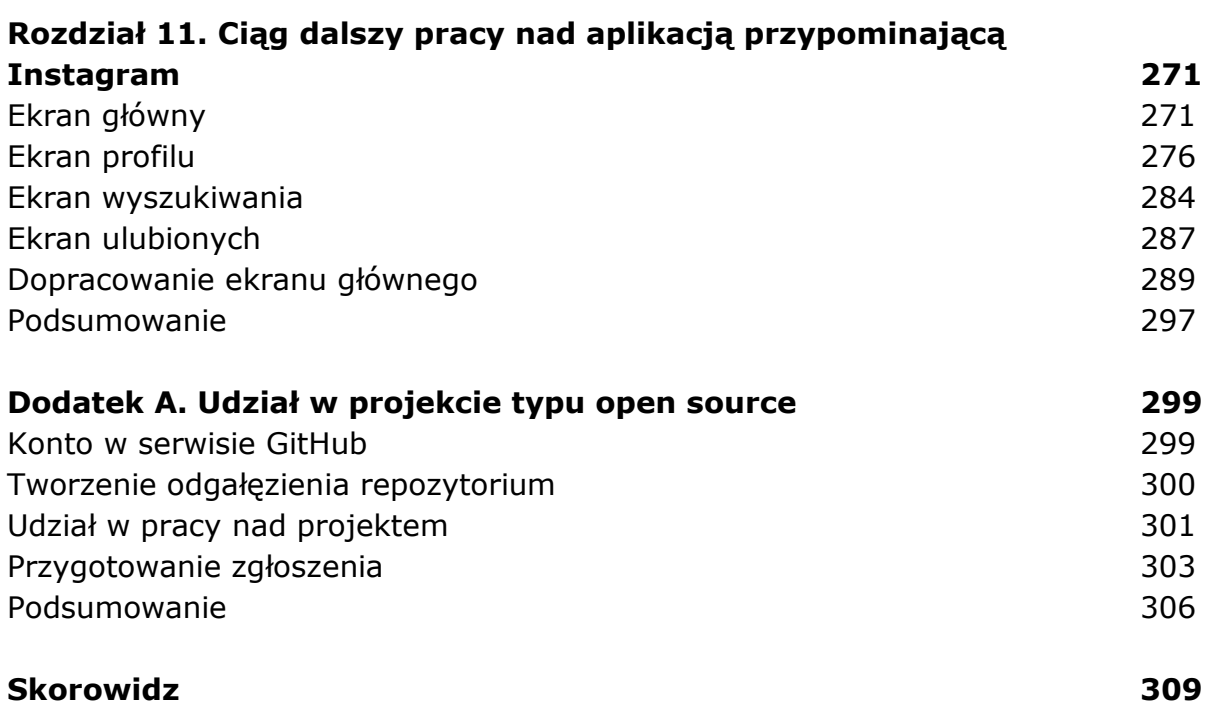

oprac. BPK